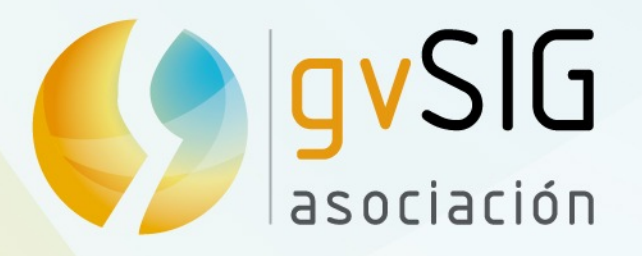

# gvSIG 3D

#### **Mario Carrera**

Language and communication manager – gvSIG Association

mcarrera@gvsig.com

Asociación gvSIG www.gvsig.com

# Quarte Giornate Italiane<br>di gvSIG

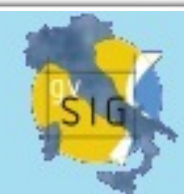

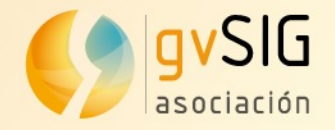

#### **Contents**

- Characteristics
- New features
- Future
- Demo

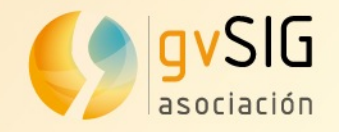

## **Characteristics**

- Raster and vector layers
- Elevation layers
- 3D symbology
	- Points, lines and polygons
	- Extrusion
	- 3D objects (symbols...)
- Animation framework

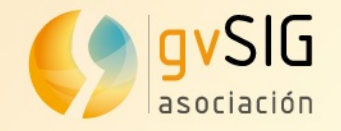

#### **New features**

- Migration to OSGVirtualPlanets 2.2.0
- Improvements in memory consumption
- Improvements in symbology
- Incorporation of the compass
- Improvements in display modes

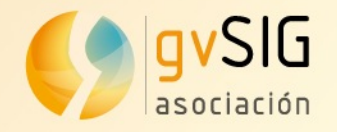

#### **Future**

- gvSIG 2.0 and 3D.
- 3D vector editing
- OSG Virtual Planets on Web
- Incorporation of CityGML
- Vector multiresolution

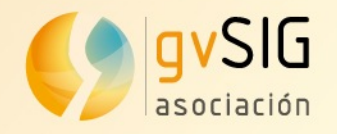

### **Demo**

- Display over the XY plane and elevation over the Z plane
- It supports many reference systems
- Background colour
- Vertical exaggeration
- Vector layers, raster layers and remote services
	- Elevation layers
- Symbology and labelling

#### Flat view  $\qquad \qquad$  > Spherical view

- Display over a planetary ellipsoid
- Reference system:

EPSG4326

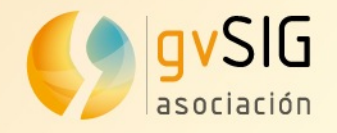

### **Demo**

#### **Symbology**

- Single symbol
- Unique values
- Intervals

 $\bullet$  ...

#### **Labelling**

• Labelling by a field of the attribute table

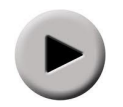

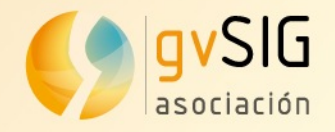

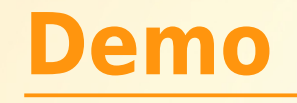

#### **Stereo visualization**

- Anaglyph
- Horizontal interlacing
- Vertical interlacing
- Horizontal split
- Left eye
- Right eye
- Quad buffer

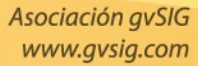

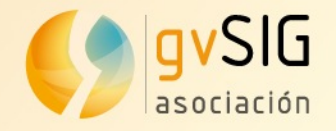

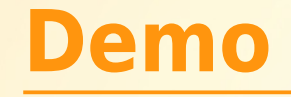

#### **Digital Elevation Model**

• Contour lines

#### **Extrusion**

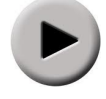

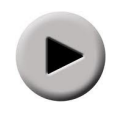

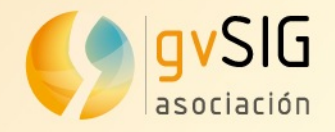

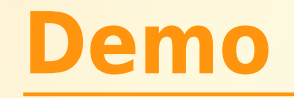

#### **3D objects layers**

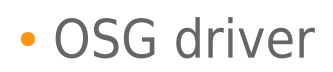

- .osg and .ive files
- Simple editing: scale and rotation

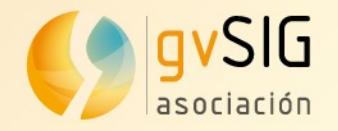

### **Demo**

#### **Animation**

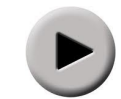

- Frame capture
- Duration
- Display mode

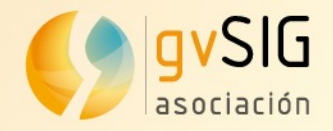

## Grazie per l'attenzione

#### **Mario Carrera**

Language and communication manager – gvSIG Association

mcarrera@gvsig.com

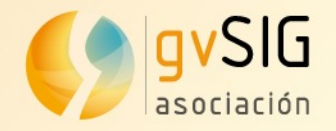

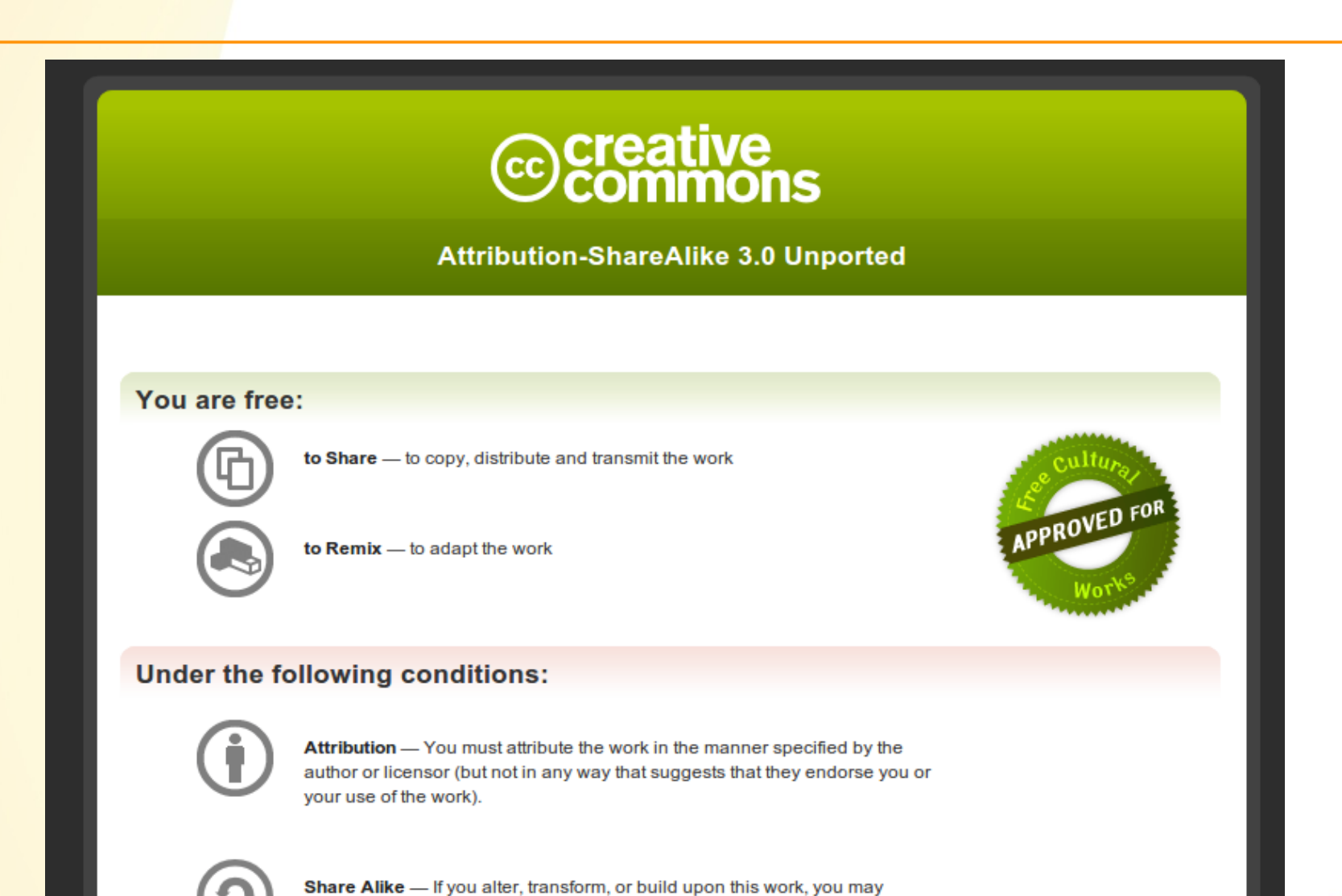

distribute the resulting work only under the same or similar license to this one.